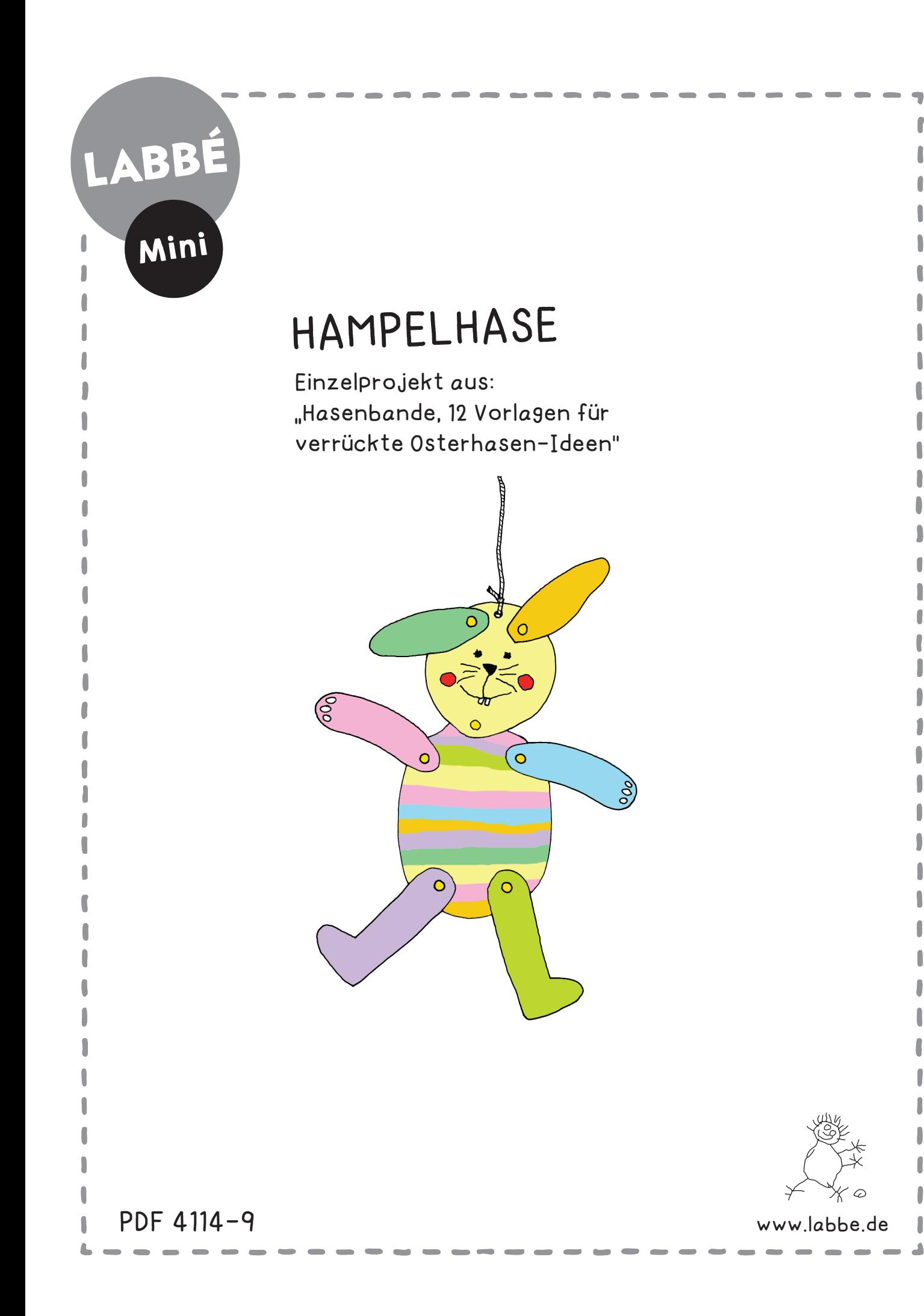

## HAMPELHASE

**Seite 2 - Anleitung Seite 3 - Schneidevorlage**

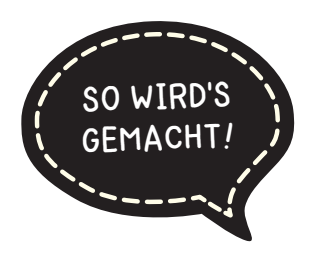

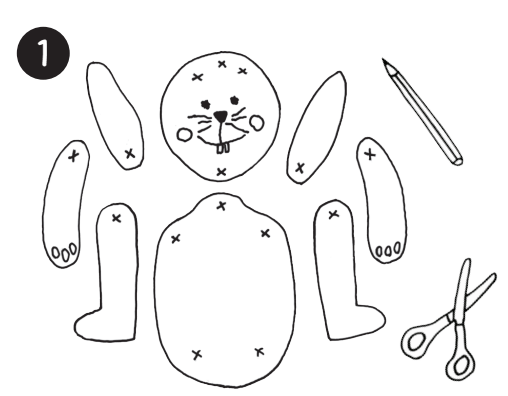

Die Teile des Hampelhasens auf leichten Karton drucken, anmalen, bekleben oder bedrucken und sauber ausschneiden.

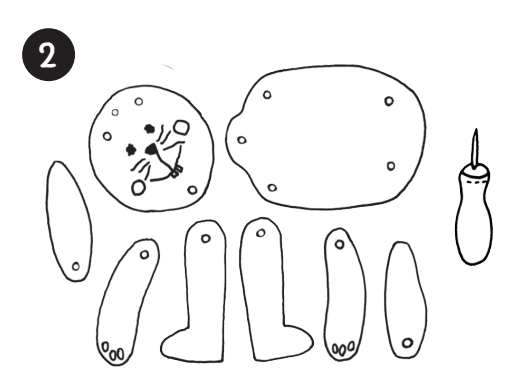

An den 7 Kreuzmarkierungen mit einer Lochzange oder Pricknadel Löcher für die Musterklammern stechen.

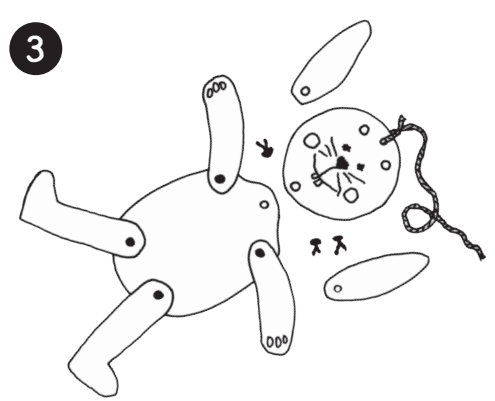

Alle Teile am Körper bzw. am Kopf feststecken. Die Musterklammern fest andrücken, dann bleiben die Teile "in Position."

## HAMPELHASE

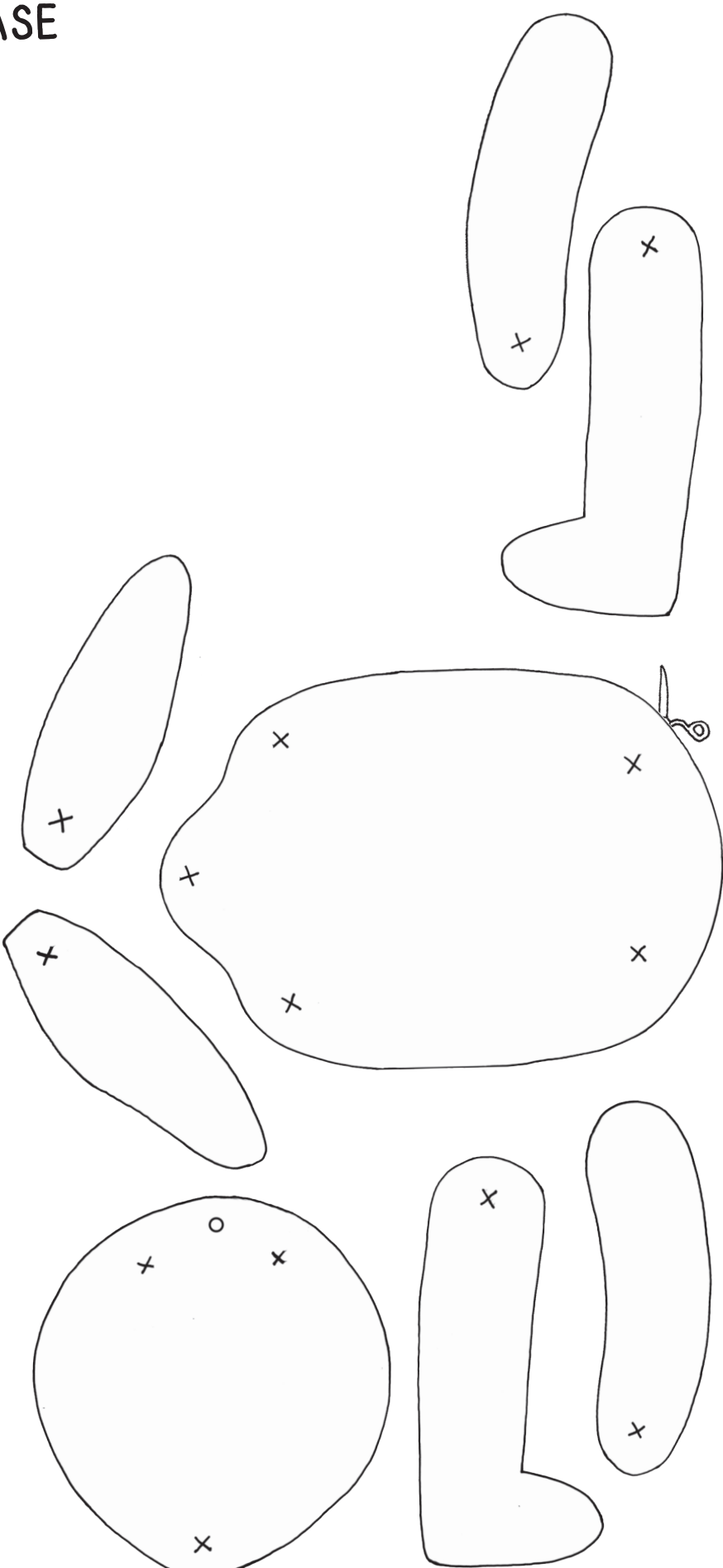

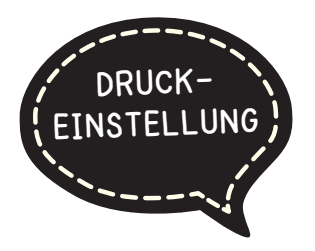

## **DRUCKEINSTELLUNGEN FÜR ADOBE PDF:**

Bitte beim Drucken beachten, dass die Einstellung "Seitenanpassung: keine" ausgewählt und ein Häkchen bei "Automatisch drehen und zentrieren" gesetzt ist. Tipp: Schauen Sie sich zuerst das PDF an, und drucken Sie nur die Seiten aus, die Sie benötigen.

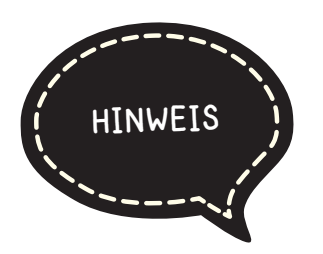

## **HASENBANDE PDF - 4114**

Dies ist ein Einzelprojekt aus: "Hasenbande, 12 Vorlagen für verrückte Osterhasen-Ideen", das aus folgenden Einzelprojekten besteht:

- Hasenreigen
- Hasen-Tasche
- Fingerhase
- Hasenwiese
- Hase öffne dich
- Hasen-Girlande
- Eierhase
- Hasen-Catcher
- **Hampelhase**
- Hasenkorb
- Pop-Up-Hasenkarte
- Kletterhase

Verlag & Herausgeber: LABBÉ GmbH, Walter-Gropius-Str. 16, 50126 Bergheim, Deutschland, Telefon (02271) 4949-0, Fax (02271) 4949-49, E-Mail: labbe@labbe.de. Geschäftsführer: Michael Labbé, Ruth Labbé. Amtsgericht Köln, HRB 40029, Umsatzsteuer-ID: DE 121858465. Alle Rechte an diesem PDF liegen bei Labbé. Es ist ausdrücklich untersagt, das PDF, Ausdrucke des PDFs sowie daraus entstandene Objekte weiterzuverkaufen oder gewerblich zu nutzen. www.labbe.de